## $PC$

UB ALC

 $E$ V $\overline{E}$ 

7 The Figure 2 September 2 and the E-mail (moriton is not controlled by  $\mathsf{C}$  is not controlled by  $\mathsf{C}$  is not controlled by  $\mathsf{C}$  is not controlled by  $\mathsf{C}$  is not controlled by  $\mathsf{C}$  is not controlled by TEL FAX FAX

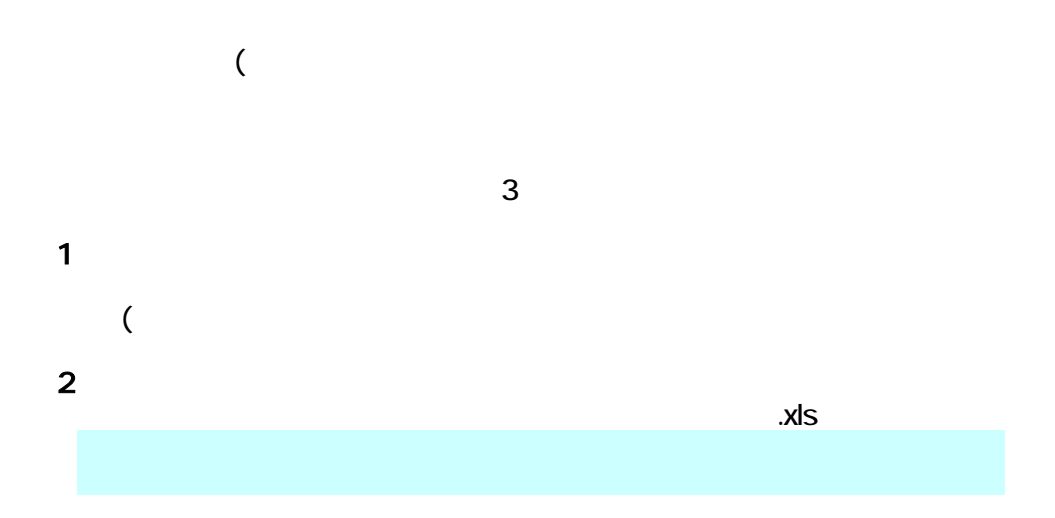

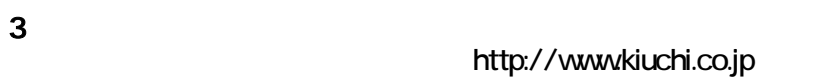

 $\overline{a}$ 

Excel

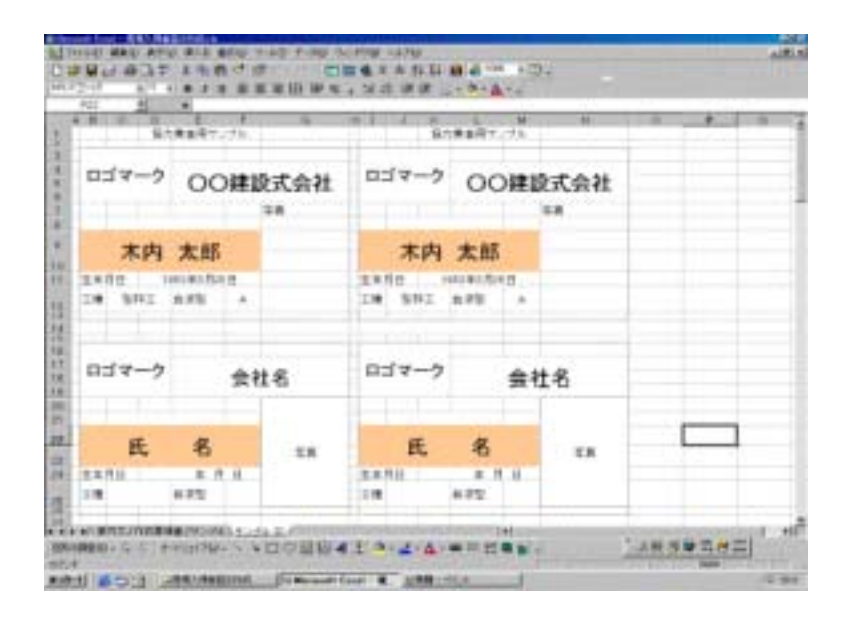

 $2$ 

 $3$  $| \hspace{.6cm} | \hspace{.6cm} (P) \hspace{.6cm}$  $(F)$ 

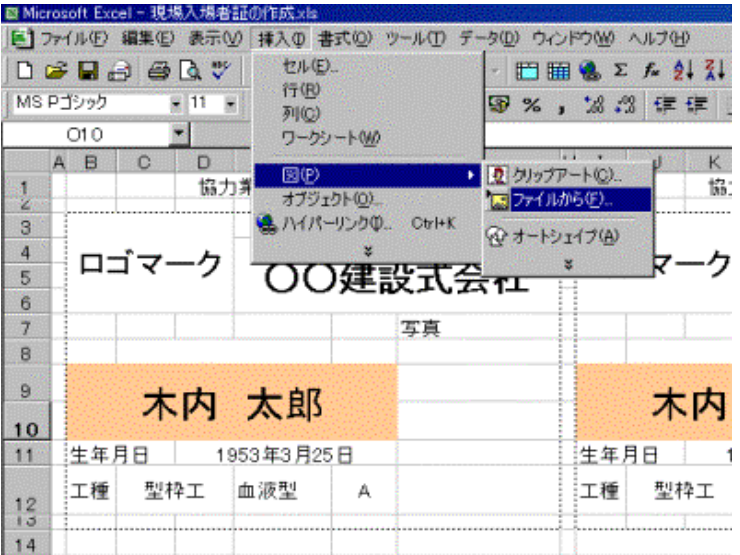

1  $\blacksquare$ 

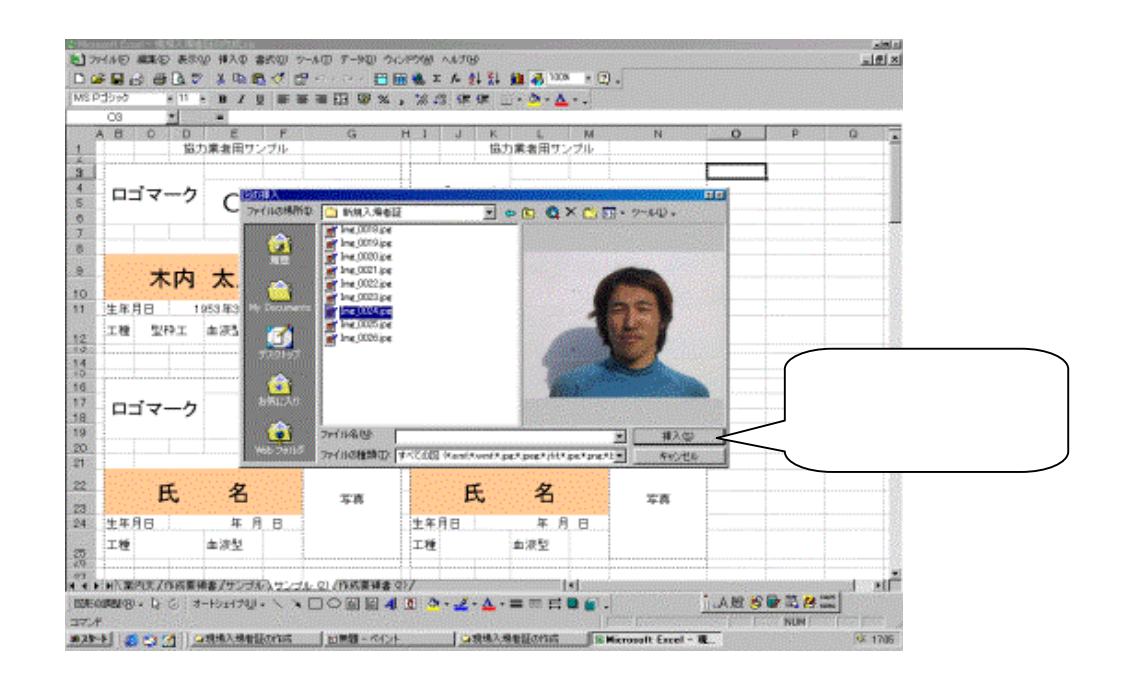

大きい写真を修正するときはズームで5

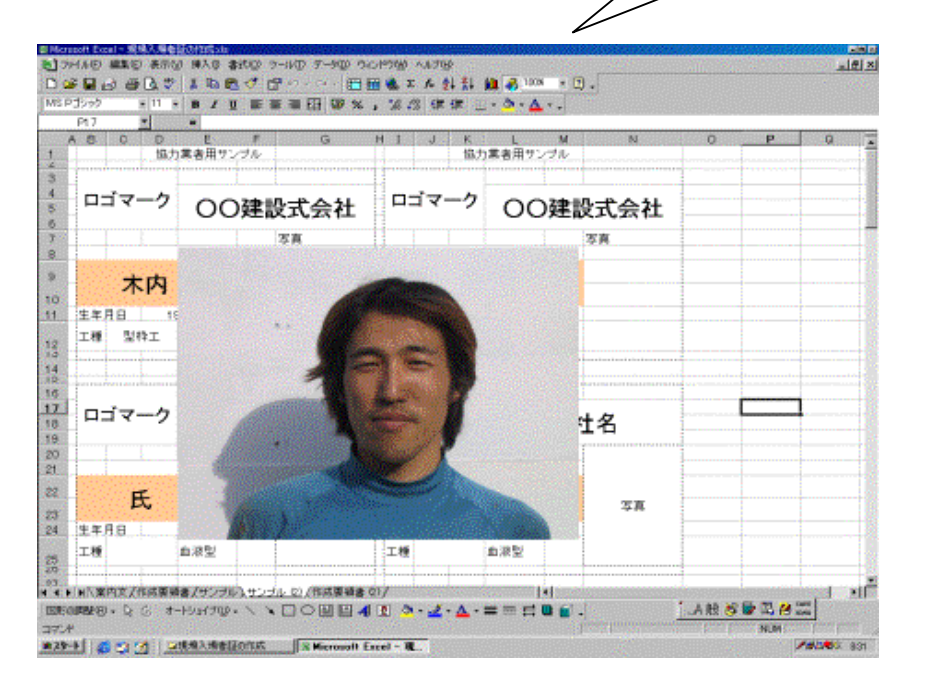

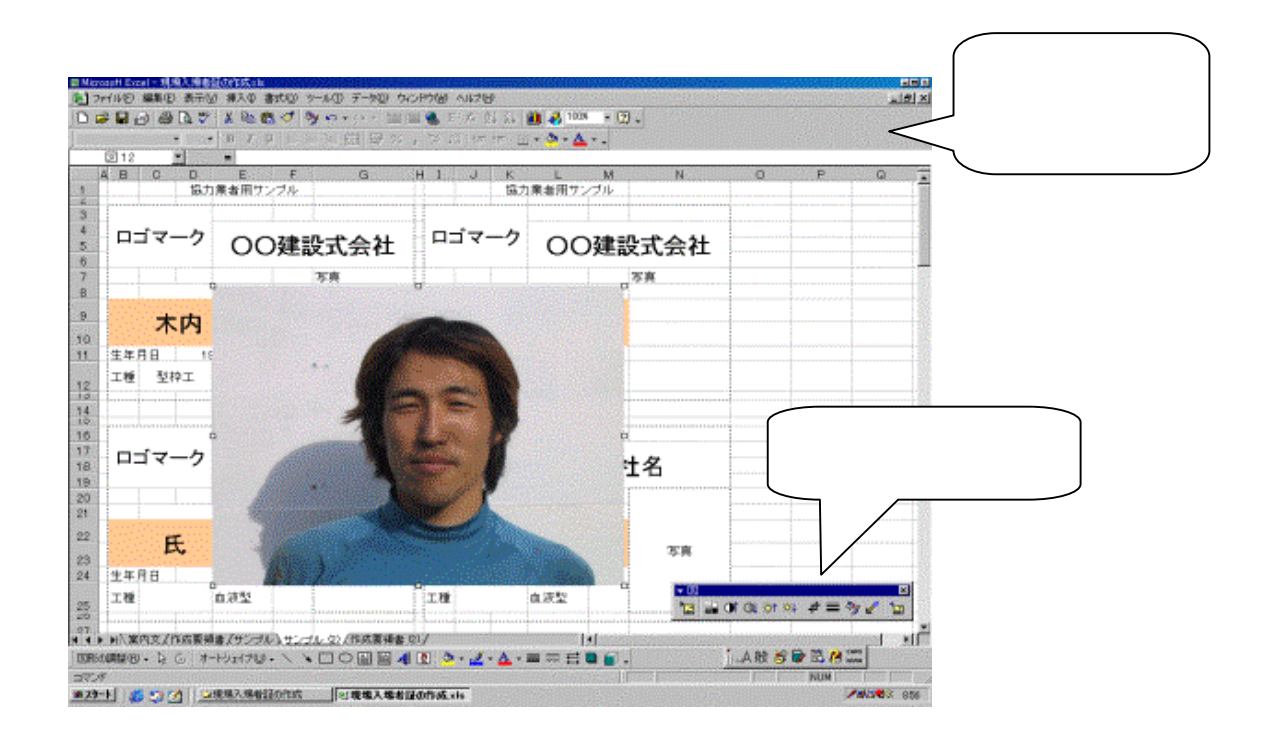

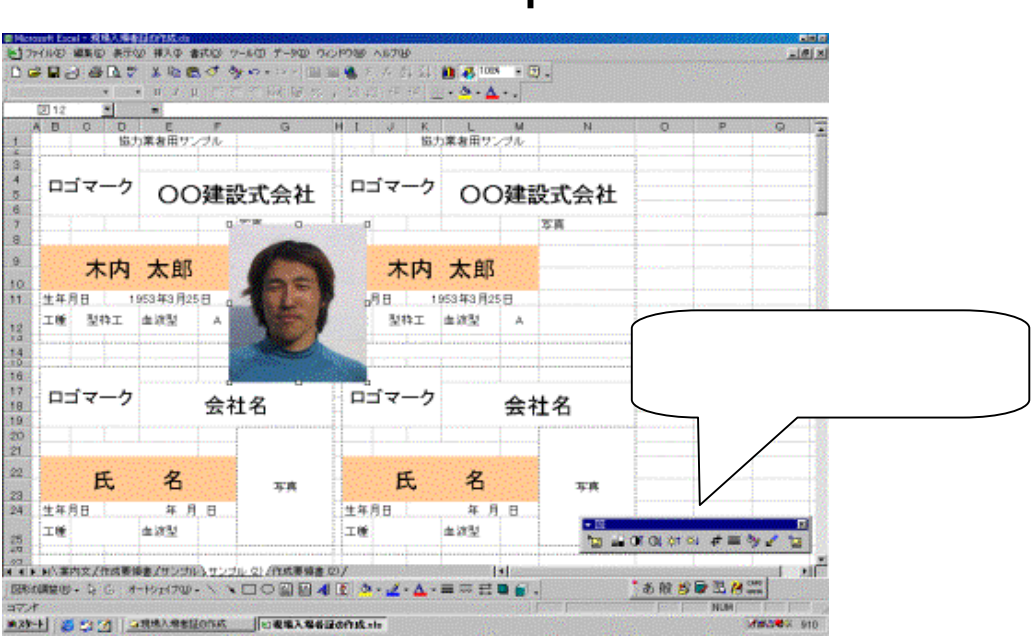

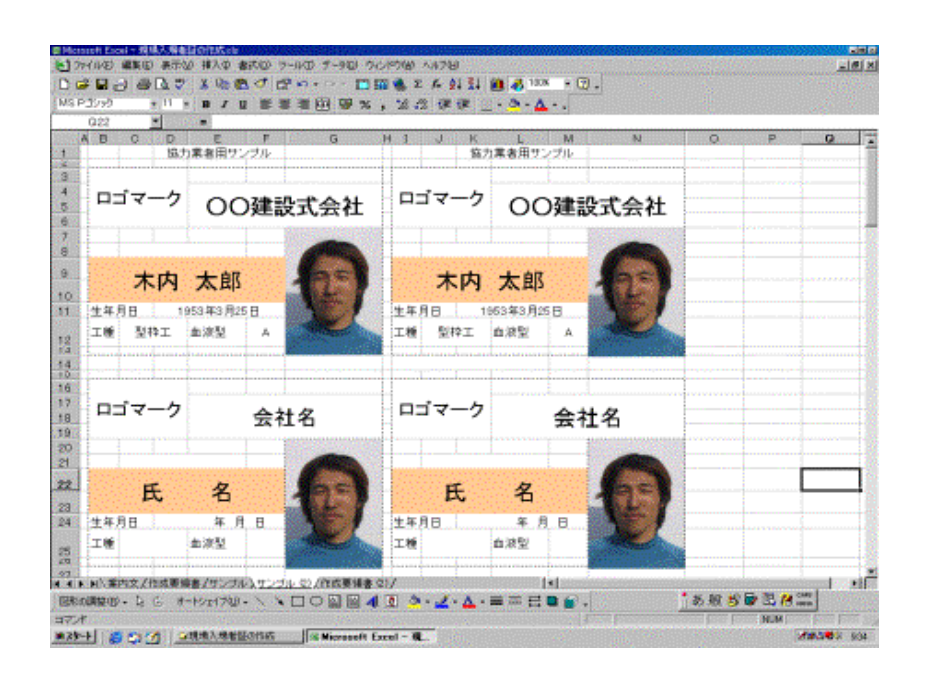

 $9$ 

 $10 \text{ }$ 

054-264-7117

## http://www.kiuchi.co.jp

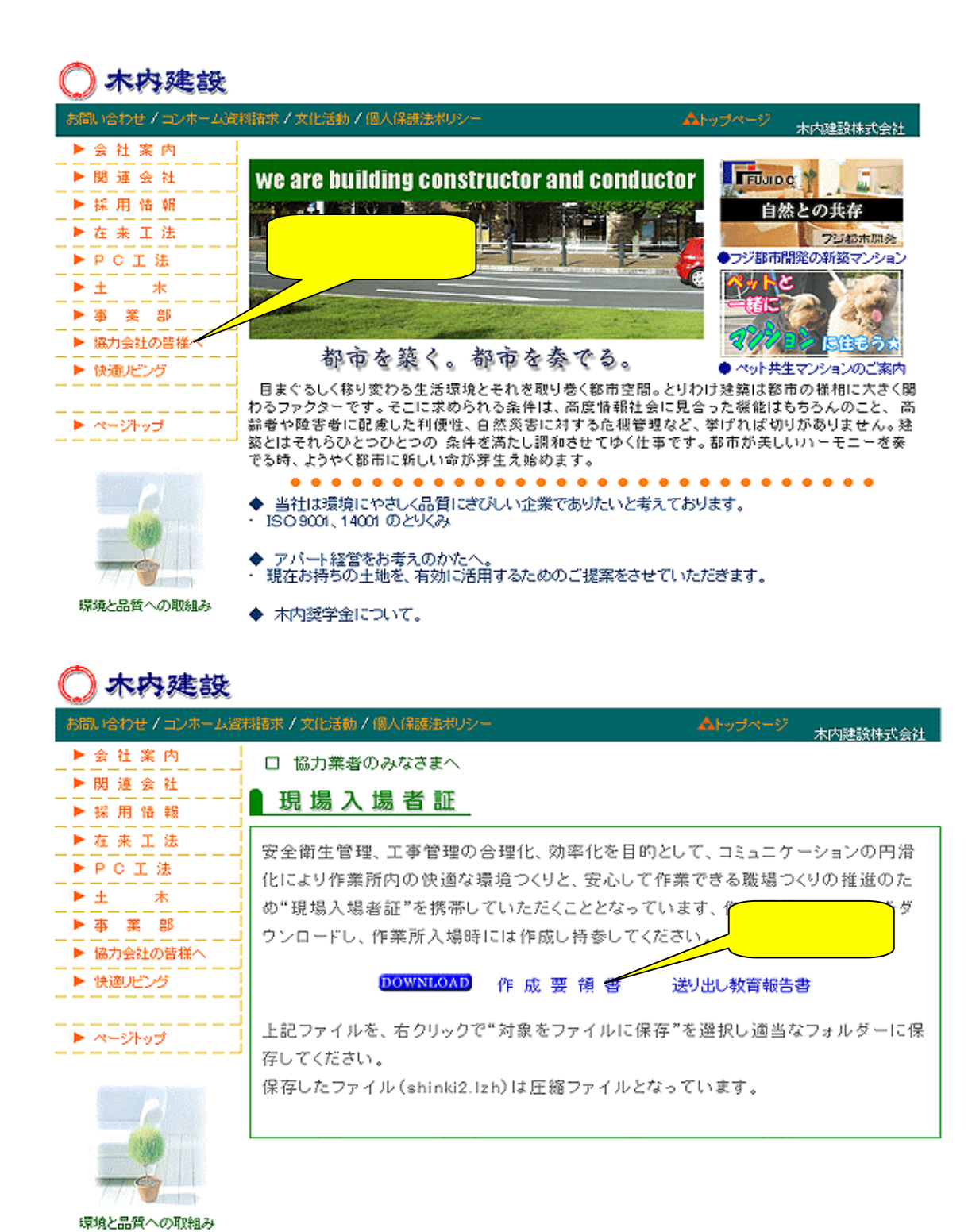